## РАСПИСАНИЕ ЗАНЯТИЙ ДЛЯ 10 А 13.05

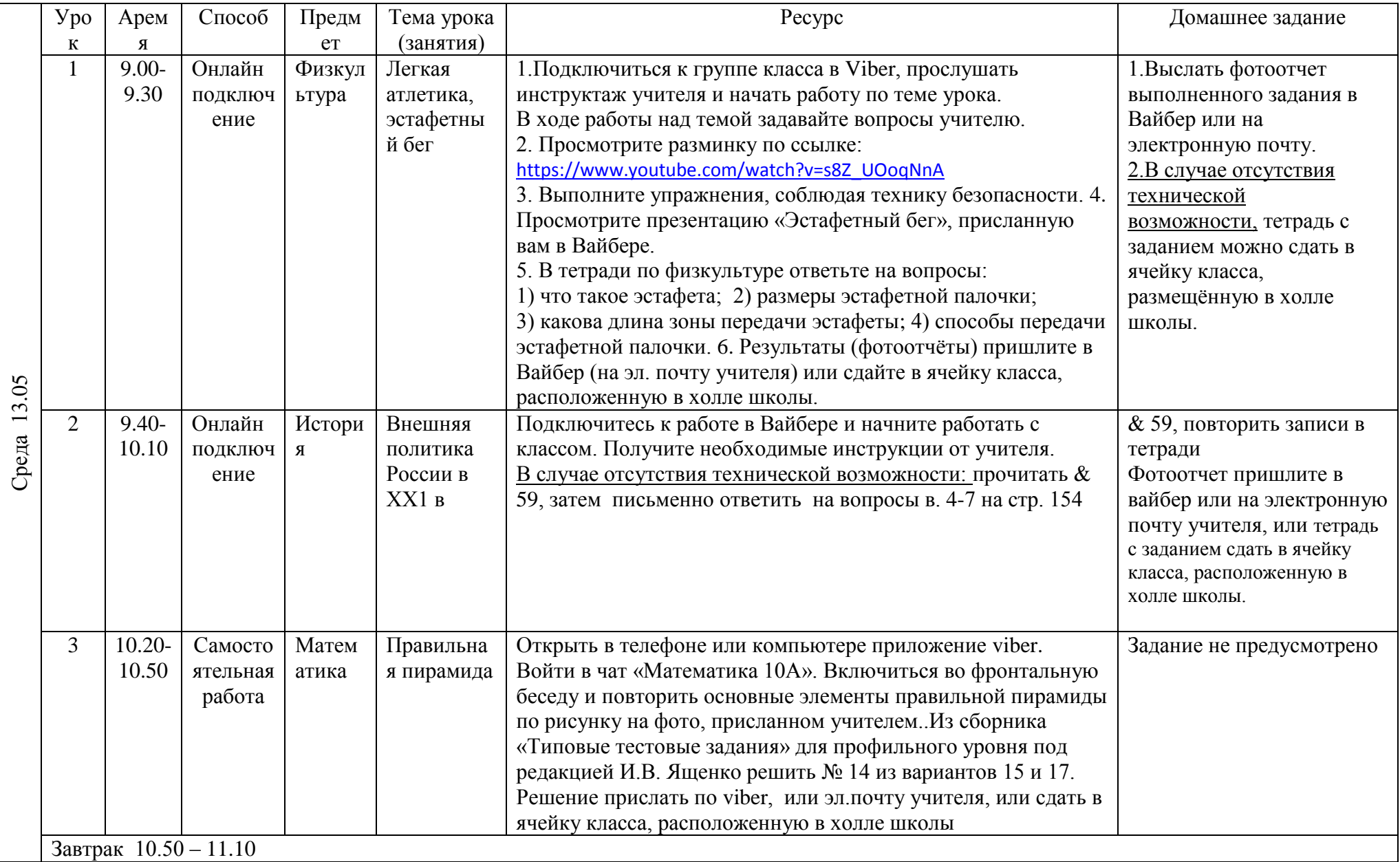

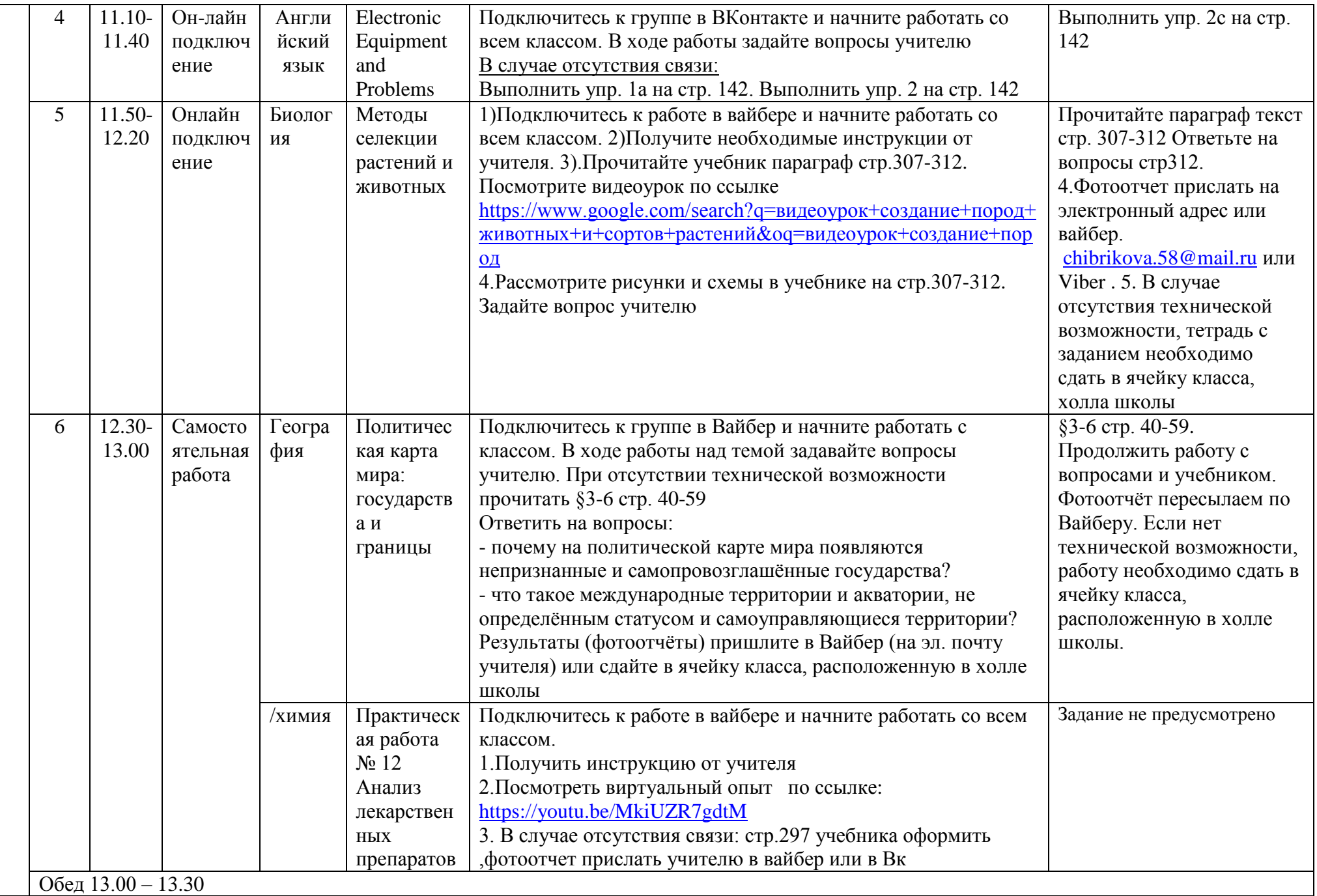